# **The variational iterated method for solving 2D integral equations**

<https://doi.org/10.32792/utq/utj/vol11/2/7>

Abeer A.A. Aladhab Department Mathematics College of Art Thi-Qar University 44abeer60@gmail.com

**الخالصة :**

تناولنا في هدا البحث الحلول الحقيقية والتقريبية للمعادالت التكاملية الثنائية )D2 )باستخدام طريقة ( فارييشن اترايتد ) وقدمنا بعض الامثلة الخطية والغير خطية . وقدمنا النتائج في جداول.

#### **Abstract**

The main objective of this paper is to study the exact solution and approximate solution type of 2D integral equations, by using the variational iteration method, as well as, giving some illustrative examples of linear and nonlinear equations .We tabulate the exact and approximate results.

**Key wored**:(Variational iterated method, Integral equations)

### 1. **Introduction**

In some cases, the analytical solution may be difficult to evaluate, therefore numerical and approximate methods are needed. The numerical method that will be considered in this work is the variational iteration method (which is abbreviated by VIM) for finding the solution of linear and nonlinear problems. This method is a modification of the general Lagrange multiplier

method into an iteration method, which is called the correction functional. Heuristic interpretation of those concepts leads to new comers in the field to start working immediately without the long search and preparation of advanced calculus and calculus of variations, at the same time those concepts already familiar with variational iteration method which will find the most recent new result.

In 1998, solved the classical blasius eqation using VIM.In 1999 ,[4],he used VIM to give approximate solution for some well-known non –linear problems.in 2000, used VIM to solve autonomous ordinary differential systems. In 2006 the VIM has recently been applied for solving nonlinear coagulation problem with mass loss by abulwafa and momani[1].

In this paper, we apply the variational iteration method to solve the 2D integral equation of the form

$$
U(x,y)=g(x,y)+\int_{0}^{x}\int_{0}^{y}k(x, y, s, t)u(s, t)dsdt
$$
 ... (1)

Where  $g(x,y)$ , k be a continous function.

### **2. Variational Iteration Method ,[2],[5],[3]**

Variational iteration method which was proposed by Ji-Huan in 1998 has been recently and intensively studied by several scientists and engineers, favorably applied to various kinds of linear and nonlinear problems.

To illustrate the basic idea of the VIM, we consider the following general non-linear equation given in operator form:

$$
L(u(x,y)) + N(u(x,y)) = g(x,y), \ x, y \in [a, b] \quad ...(2)
$$

where L is a linear operator, N is a nonlinear operator and  $g(x,y)$  is any given function which is called the non-homogeneous term.

Now, rewrite eq.(2) in a manner similar to eq.(2) as follows:

$$
L(u(x,y)) + N(u(x,y)) - g(x,y) = 0
$$
 ...(3)

and let  $u_n$  be the n<sup>th</sup> approximate solution of eq. (3), then it follows that:

$$
L(u_n(x,y)) + N(u_n(x,y)) - g(x,y) \neq 0 \qquad \qquad ...(4)
$$

and then the correction functional for (2) is given by:

$$
+\int_0^x \int_0^y \lambda(s,t) \left[ Lun(s,t) + N(un(s,t)) - g(s,t) \right] ds dt \dots
$$
  
. (5)

 $u_{n+1}(x,y) = u_n(x,y)$ 

where  $\lambda$  is the general Lagrange multiplier which can be identified optimally via the variational theory, the subscript n denotes the  $n<sup>th</sup>$  approximation of the solution u and  $\tilde{u}_n$  is considered as a restricted variation, i.e.,  $\delta \tilde{u}_n = 0$ .

To solve eq. (5) by the VIM, we first determine the Lagrange multiplier  $\lambda$  that will be identified optimally via integration by parts and by the developed tabulated method. Then the successive approximation  $u_n(x,y)$ ,  $n = 0, 1, \ldots$ ; of the solution  $u(x,y)$  will be readily obtained upon using the obtained Lagrange multiplier and by using any selective function  $u_0(x,y)$ . The zero<sup>th</sup> approximation u<sub>0</sub> may be selected by any function that just satisfies at least the initial and boundary conditions with  $\lambda$  determined, then several approximations  $u_n(x,y)$ ,  $n = 0, 1, ...$ ; follow immediately, and consequently the exact solution may be arrived since:

$$
u(x,y) = \lim_{n \to \infty} u_n(x, y) \qquad \dots (6)
$$

In other words, starting with appropriate function for  $u_0(x,y)$ , we can obtain the exact solution or an approximate solution using equation (6).

#### **3.Illustrative Examples**

In this section, some examples are given to illustrate the applicability and efficiency of the VIM for solving different types of problems.

**Example(1):** Consider the linear integral equation

$$
U(x,y) = g(x,y) + \int_0^x \int_0^y k(x, y, s, t) u(s, t) ds dt \quad ... (7)
$$

where  $g(x,y)=2+x+y$ ,  $k(x,y,s,t)=xye^{st}$  with the exact solution  $u(x,y)=x+y$ , and initial condition  $u(0,0)=0$ .

solution:

first, differentiate equation (7)

 $u_x = 1 + \iint xe^{st}(s+t) ds dt$ .....(8)

 $u_{xy} = \iint e^{st}(s+t)dsdt$  ……(9)

then the following correction function for equation (9)

for all  $n=0,1,...$  then by VIM  $u_{n+1}(x,y)=u_n(x,y)+\iint \lambda(I,J)\{L(u_n(I,J)+N(u_n(I,J))-g(I,J)\}\,dIdJ...(10).$  $U_{n+1} = u_n(x,y) + \iint \lambda(I,J) \{ u_{xy} - \iint e^{IJ}(I+J) \} dIdJ... (11)$ 

Where  $\lambda$  is the general lagrange multiplier, thus by taking the first variation with respect to the independent variable u<sub>n</sub> and noticing that  $\partial u_n(0,0) = 0$ , we get

$$
\partial u_{n+1}(s,t) = \partial u_n(s,t) + \partial \iint \lambda(I,J) \{ u_{xy} - \iint e^{IJ}(I+J) \} dIdJ
$$
...(12)

Where  $u_n$  is consid as vestricted variation, which means  $\partial u_{n=0}$ 

And consequently 
$$
\partial u_{n+1} = \partial u_n + \partial \iint \lambda u_{xy}(I,J) dI dJ
$$

,by the method of integration by parts,and the Developed tabulated method then equation(12) will be reduced **to** 

$$
\partial u_{n+1} = \partial u_n + \lambda(I, J) \partial u_n(I, J) /_{I=x, J=y}
$$
 we have  $1 + \lambda = 0$ , so  $\lambda = -1$ 

Then  $u_{n+1} = u_n(x,y) - \iint \{u_n xy + \iint e^{IJ}(I+J)dIdJ\} ds dt$ ...(13)

$$
U_0=2+x+y
$$
  
\n
$$
U_1=2+x+y-2yx-((y+x)e^{yx}-y-x^2y-xy^2-x)x^2
$$
  
\n
$$
U2=xy-(y+x)x^2e^y+xy(x^2-2x)e^{yx}+(x^2-2x(y+x)xye^x+2x^2y+(y+x)x^2e^{yx}-yx^2-x^3y-x^3y^2-x^3.
$$

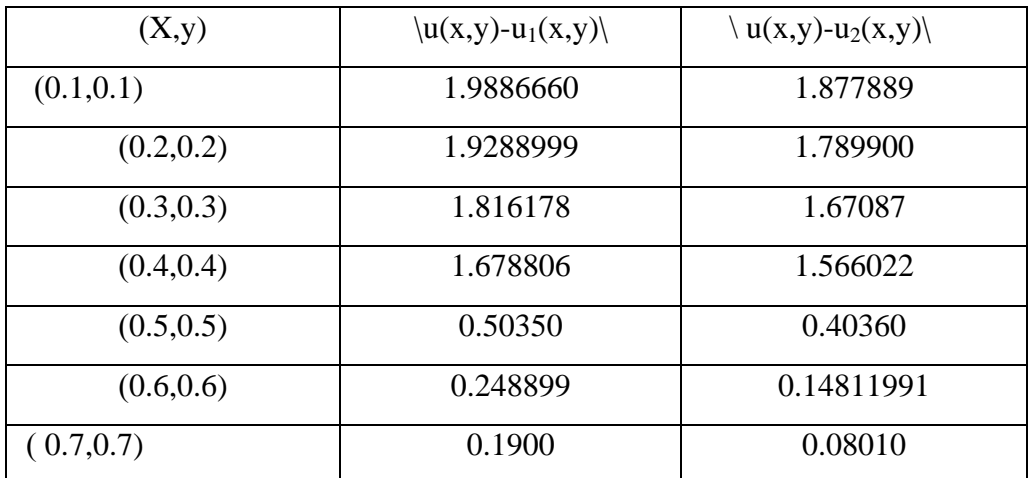

#### **Tab(1)**

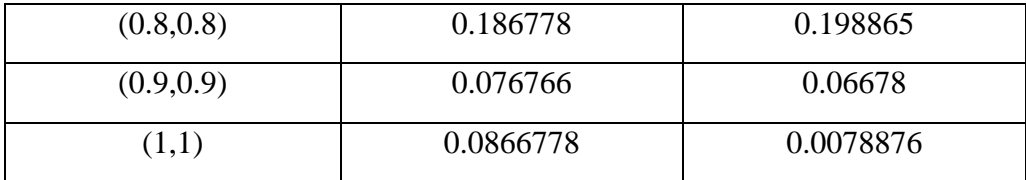

In table (1) , we introduced the exact and approximate solutions for some points.The results show that the rate of error is very small and the approximate solution is very close to the exact one . This means that is our method presents a good agreement between the solutions which is good result.

### **Example(2):**

Consider the nonlinear integral equation

 $u(x,y) = g(x,y) + \int \int k(x,y,s,t) (u(s,t))^2 ds dt$  ... (14)

where  $g(x,y)= xy$ ,  $k(x,y,s,t)=t \sin x + yxs$ ,  $u(x,y)= xy - 1$ , is the exact solution of equation (14)

first, differantion equation(14) with respect to  $x$ 

 $u_x = y + \iint (t \cos(nx + ys))(st-1)^2 ds dt$  and differation  $u_x$  with respect to y u<sub>xy</sub>= 1+ ∬ s(st-1)<sup>2</sup>dsdt

then by VIM

$$
u_{n+1}(x,y) = u_n(x,y) + \iint \lambda(i,j) \{ L(u_n(i,j) + N(u_{n}(i,j)) - g(i,j) \} \, \text{d}i \text{d}j
$$
\n
$$
u_{n+1}(x,y) = u_n(x,y) + \iint \lambda(i,j) \{ u_{xy} - 1 - \iint s(st - 1)^2 \, \text{d}s \, \text{d}t \} \, \text{d}i \text{d}j
$$

where  $\lambda$  is the general lagrange multiplier, thus by taking first variation with respect to the independ variable  $u_n$  and noticing that

$$
\partial u_n(0,0)=0
$$
  

$$
\partial u_{n+1} = \partial u_{n+} \partial \iint \lambda(i,j) \{u_{xy}-1 - \iint (i(ij-1)^2\} \, \mathrm{d}i \mathrm{d}j \dots (15)
$$

Where  $u_n$  is consid as vestricted variation, which means  $\partial u_n = 0$  and consequently

∂un+1=∂un+ ∂∫∫λ(i,j)uxydidj

By the method of integration by parts and the Developed tabulated method for evaluating integrals,then equation(15) will be reduced to

$$
\partial u_{n+1} = \partial u_n(x,y) + \lambda(i,j) \backslash_{i=x \;,\; j=y}
$$

We have

 $1+\lambda(i,j)\}_{i=x}$ ,  $i=y=0$ , so  $\lambda=-1$ 

Now, substituting  $\lambda(i,j)= -1$  for all n=0,1,...

$$
U_{n+1} = u_n(x,y) - \iint \{u_{xy} - 1 - \iint s(st - 1)^2 ds dt\} \, didj
$$

 $U_{0=}$  XV

 $U_{1} = 1\frac{12 x^4 y^5 - 1}{3x^3 y^4 + 1}{2y^3 x^2 + xy}.$ 

 $U_{2=} 18\langle 12 \times 4 \times 5 + 20\langle 39 \times 3 \times 4 + 5\langle 2 \times 3 \times 4 + 1\langle 2 \times 3 + 3 \times 5 + 20\langle 39 \times 3 + 5 \rangle \rangle$ 

| (x,y)      | $\langle u(x,y)-u_1(x,y)\rangle$ | $\langle u(x,y)-u_2(x,y)\rangle$ |
|------------|----------------------------------|----------------------------------|
| (0,0)      |                                  |                                  |
| (0.1, 0.1) | 1.30000496                       | 0.9999801815                     |
| (0.2, 0.2) | 1.249755                         | 0.999383808                      |
| (0.3, 0.3) | 1.0023588                        | 0.9055631845                     |
| (0.4, 0.4) | 1.0045962                        | 0.98286233                       |
| (0.5, 0.5) | 0.985355                         | 0.95475                          |
| (0.6, 0.6) | 0.9509882                        | 0.909985392                      |

**Tab(2)**

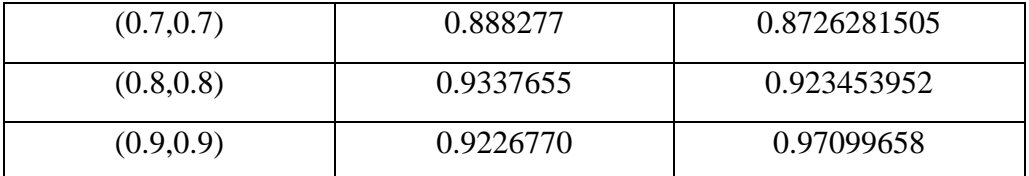

In table (2),we present some points and we calculated the difference between the excat and approximate solutions by using the varitional iterated method.The table show that the error rate is reducing to be more smaller . This means that the solution is going to be close to the excat solution.

### **Reference:**

Al-Amery H. A., "Variational Formulation for Solving Three-Dimensional Free and Moving Boundary Value Problems", M.Sc., Thesis, College of Education, Al-Mustansiriyah University, 2006.

- [1] Batiha B., Noorani M. S. and Hashim I., "Numerical Solutions of The Nonlinear Integro-Differential Equations", Journal of Open Problems Compt. Math., Vol.1, No.1, pp. 34-41, 2008.
	- [2] Firas F.,"The Developed Tabulated Methed for Evaluating Integrals",Journal of the university of Anbar,the first volume,second lssue ,2007.
- [3] He J-H., "Variational Iteration Method; A Kind of Non-Linear Analytical Technique; Some Examples", International Journal of Non-Linear Mechanics, 34, pp. 699-708, 1999
- [4] Xu L., "Variational Iteration Method for Solving Integral Equations", Journal of Computers and Mathematics with Applications , 54,pp.1071-1078,2007.